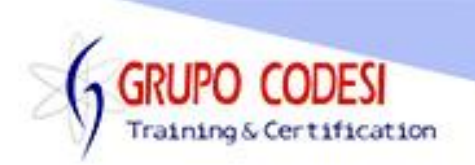

## **TEMARIO CURSO DE PYTHON CON BASE DE DATOS Y PDF**

## ➢ SQLite

- o Conexión a SQLite
- o Objeto sqlite3
- o Método connect
- o Ejecutar sentencias execute
- o Excepcion OperationalError
- o Cerrar la conexión
- o Insertar registros
- o Planchar registros commit
- o Consultar registros
- o cursores para recorrer
- o Consultar por Id o campo especfico
- o Validar registro fetchNode
- o Eliminar Registro
- o Actualizar Registro
- o Método fetchAll
- o Realizar una aplicación SQLite con TKinter
- o Ejercicio aplicación SQLite con PyQT

## ➢ MySQL

- o Instalación del conector
- o pip mysql-connector
- o Objeto mysql.connector.connect
- o Parametros para conexión
- o Propiedades de la conexión
- o Mostrar Bases de Datos
- o Mostrar Tablas
- o Cursores
- o Insertar registro
- o consultar registros
- o eliminar información
- o actualizar campos
- o Método execute
- o Método commit
- o Seleccionar registro por campos
- o Método fetchAll
- o Realizar una aplicación SQLite con TKinter
- o Ejercicio aplicación SQLite con PyQT

www.grupocodesi.com | www.curso-de-java.mx | WhatssApp +52 55 6598 1188 izavala@grupocodesi.com | Tel.: 55 68 29 44 79 y 55 65 98 11 88

Av. 8 #430 int. 2 esq. calle 77 col. Puebla, Venustiano Carranza, CDMX, CP: 15020

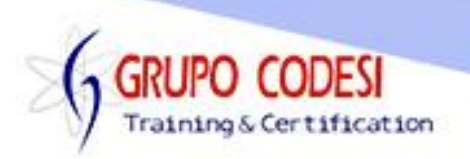

- ➢ Postgres
	- o Instalación del conector
	- o pip install
	- o Instalación de Base de Datos
	- o PGAmin
	- o Crear la basse de datos
	- o Query Tool
	- o Crear tablas
	- o Connect con parametros
	- o Inserción de Resgitros
	- o Método cursor
	- o Propiedad execute()
	- o Commit para asegurar
	- o Consultar datos
	- o Borrar desde python
	- o Modificar información
	- o Realizar una aplicación Postgres con TKinter
	- o Ejercicio aplicación Postgres con PyQT
- ➢ SQL Server
	- o Pip pyodbc
	- o Creación de Tabla y Base
	- o Método connect()
	- o Parametros para conexión a SQL
	- o Trusted\_Conecction
	- o Insertar registros
	- o pyodbc.cnnect
	- o Cursor para mostrar información
	- o Ejecutar consulta
	- o Eliminar mediante Delete
	- o Modificar con update
	- o Realizar una aplicación Postgres con TKinter
	- o Ejercicio aplicación Postgres con PyQT

## ➢ Excel

- o Pip openpyxl
- o Instalación de driver
- o Conectar a excel con nombre de archivo
- o obtener nombres de hojas
- o get\_sheet\_names
- o Obtener hoja por nombre
- o get\_sheet\_by\_name
- o Propiedad .title

www.grupocodesi.com | www.curso-de-java.mx | WhatssApp +52 55 6598 1188

izavala@grupocodesi.com | Tel.: 55 68 29 44 79 y 55 65 98 11 88

Av. 8 #430 int. 2 esq. calle 77 col. Puebla, Venustiano Carranza, CDMX, CP. 15020

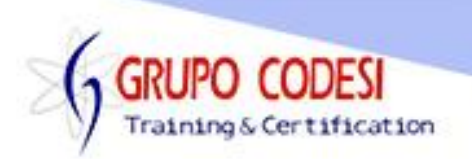

- o Imprimir celdas ocupadas
- o Propiedad rows
- o Imprimir valores
- o Propiedad .value
- o Obtener valores por fila y columna
- o Recorrer toda la hoja para obtener valores
- o Recorrer por sección
- o Insertar registro
- o Atributo .append
- o Modificar valores de celda
- ➢ PDF
	- o instalar report lab
	- o Objeto Canvas
	- o Trabajar con coordenadas
	- o Método drawString()
	- o Guardar un archivo
	- o Lineas LineWidth()
	- o Tipo y tamaño de fuente
	- o Hacer una linea

www.grupocodesi.com | www.curso-de-java.mx | WhatssApp +52 55 6598 1188 izavala@grupocodesi.com | Tel.: 55 68 29 44 79 y 55 65 98 11 88

Av. 8 #430 int. 2 esq. calle 77 col. Puebla, Venustiano Carranza, CDMX, CP 15020